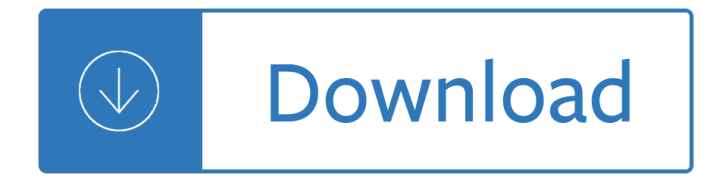

## **business plan writer software pdf**

A collection of free, simple and comprehensive business plan templates in PDF format.

### **Free PDF Business Plan Templates - Business News Daily**

Competitive Analysis Table Business Plan. The Best Competitive Analysis Table Business Plan Free Download PDF And Video. Get Competitive Analysis Table Business Plan: Our plans taken from past issues of our Magazine include detailed instructions cut lists and illustrations - everything you need to help you build your next project...Search For Competitive Analysis Table Business Plan

## **5+ Best DIY Competitive Analysis Table Business Plan Free**

Table Of Contents Example For Business Plan. The Best Table Of Contents Example For Business Plan Free Download PDF And Video. Get Table Of Contents Example For Business Plan: Our plans taken from past issues of our Magazine include detailed instructions cut lists and illustrations - everything you need to help you build your next project...Search For Table Of Contents Example For Business Plan

## **9+ Best DIY Table Of Contents Example For Business Plan**

Adobe Acrobat Standard DC lets you simplify everyday tasks with the trusted PDF writer solution. Use Acrobat Standard to create, edit, sign, and track your PDF files.

### **Adobe Acrobat Standard DC: PDF writer**

ZONING REGULATIONS OF THE TOWN OF STRATFORD With Amendments through June 1, 2006 REPRINTED FROM THE CODE OF STRATFORD, CONNECTICUT This is a reprint of the Zoning Ordinance effective MAY 8, 1965.

# **ZONING REGS REVISED 06.doc - pdfMachine from Broadgun**

Please see the product QuickSpecs document for additional detailed specifications and information. See www.hp.com/go/businessdesktopPCs for more information about HP

# **HP ProOne 600 G1 All-in-One Business PC**

The best time tracking software for small businesses should be affordable, easy to use, and offer multiple time entry options. The software should also include the ability to manage projects, invoice customers, and create detailed reports.

### **10 Best Time Tracking Software 2019 - Fit Small Business**

A business case provides justification for a proposed business change or plan, and typically outlines the allocation of capital and resources required to implement the proposed business case.

### **How to Write a Business Case: 11 Steps (with Pictures**

There are five colour-coded sections in The Essential Handbook for Business Writing: 1) Composition Basics 2) Business Writing 3) Usage 4) Proposals and Reports 5) Visual Basics

### **The Essential Handbook For Business Writing**

PDF File Writer is a C# .NET class library allowing applications to create PDF files. Latest update is support for sticky notes. The PDF reference document defines Sticky Notes or Text Annotation in Section 8.4 page

621. "A text annotation represents a  $\hat{a} \in \text{c}$  attached to a point in the ...

## **PDF File Writer C# Class Library (Version 1.22.0**

The best chart software programs make it easy to convert raw data into simple to understand business insights by creating an illustration, such as an infographic or image, for use in a document or shared online.

## **5 Best Chart Software 2018 - Fit Small Business**

other HP Care Pack Services available. SPECIFICATIONS Operating system Pre-installed (availability varies by region): Windows 8 Pro (64-bit)\*

## **HP EliteOne 800 G1 All-in-One Business PC**

Here are 12 proven steps to starting a business while working full time: 1. Throw Away Your Business Plan! If you have taken any business classes, or perhaps got an MBA, you almost certainly heard about a "magical― document called a business plan.Perhaps you even wrote one.

### **12 Steps: Starting A Business While Working Full Time**

Information based on a BS in Business degree. Click the button below for source of data. \$ 698

### **Transcripts - University of Phoenix**

As a freelancer or small business owner, you  $\hat{\theta} \in \mathbb{N}$  well aware of the importance of invoicing: If you don't invoice clients, then how are you going to get paid? Thankfully, plenty of invoicing ...

### **10 Online Invoicing Services for Small-Business Owners**

Learn software, creative, and business skills to achieve your personal and professional goals. Join today to get access to thousands of courses.

## **Lynda: Online Courses, Classes, Training, Tutorials**

Speed business processes and let employees work anywhere with all-new Adobe Acrobat DC products and Adobe Document Cloud.

### **Adobe Document Cloud**

InformationWeek.com: News analysis and commentary on information technology trends, including cloud computing, DevOps, data analytics, IT leadership, cybersecurity, and IT infrastructure.

# **InformationWeek, serving the information needs of the**

Small teams don't have time to shift through hundreds of free project management software options. That's why Capterra did the hard work for you. Check out our list of the top 29 free and open source project management software options to find the best solution for your team.

### **The Top 28 Free and Open Source Project Management**

Dropbox Business (which begins at \$12.50 per user per month for the Standard plan) is an excellent cloud storage service that targets mainly small to midsize businesses (SMBs). A vailable in three ...

# **Dropbox Business Review & Rating | PCMag.com**

Thinking about starting your own business? This guide can help you make the leap. A collection of short videos, articles, and checklists, this "starter kit" designed by our authors can help you create an effective business plan.

# **Starting a Business | Tutorial Guide lynda.com**

Login to pay your bill, manage your services and much more at My Verizon.

### **Pay Bill, See Offers with My Verizon Fios Login**

ZDNet's technology experts deliver the best tech news and analysis on the latest issues and events in IT for

business technology professionals, IT managers and tech-savvy business people.

# **Blogs | ZDNet**

A cover letter, though not a compulsion for application for any job, is an extremely useful tool which can be used by prospective applicants to give the interviewer or the employer a brief idea or a conception of their interest and the expertise level.The format of cover letter should be extremely formal and crisp and should contain a qualitative view of the resume attached.

## **55+ Cover Letter Templates - PDF, Ms Word, Apple Pages**

BAN franchising opportunity. Our franchisor strives to be the most respected professional accounting franchise in South Africa and one of choice for talented professionals seeking a rewarding business opportunity.

## **BAN Franchising - Business Accounting Network**

A Fond Farewell From Me: LastPass Not Working in Firefox? It's Not Just You: Is 2018 the Year the Internet Finally Died? Controversial Advertising Program Now Being Embedded in More Software

### **Software Finder - Gizmo's Freeware**

Meeting English. Learn English for Meetings and business English meeting phrases by listening to our meeting conversation english lessons.

### **English for Meetings | Business English Pod :: Learn**

BibMe Free Bibliography & Citation Maker - MLA, APA, Chicago, Harvard

## **BibMe: Free Bibliography & Citation Maker - MLA, APA**

Moira Allen is the editor of Writing-World.com, and has written nearly 400 articles, serving as a columnist and regular contributor for such publications as The Writer, Entrepreneur, Writer's Digest, and Byline.An award-winning writer, Allen is the author of eight books, including Starting Your Career as a Freelance Writer, The Writer's Guide to Queries, Pitches and Proposals, and Writing to ...

### **Creating an E-Book in Word and PDF - Writing-World.com**

Companies Using DITA Mk VI. Here is my informal list of firms that are using DITA XML in some form in their documentation efforts. The table is dynamic, so you can search for a particular company by name, industry segment, or track down the location of DITA-using firms close to where you live.

### **Companies Using DITA – DITA Writer**

Nova Development is a leading developer and publisher of consumer software products for both Windows and Mac. Product lines include publishing, digital imaging, home design, language learning, kids'...

### **Nova Development | Consumer Software for PC & Mac**

About Distance Learning. Craven Community College offers distance education courses in fully online and hybrid formats. The term Distance Learning courses refers to both online and hybrid formats.

### **CravenCC Online**

A business process document (BPD) acts as an agreed upon communication guide that all employees, managers, customer service employees, even outsiders can reference to see how a process within the business should be performed.

### **How to Write a Business Process Document: 15 Steps (with**

Hire an essay writer to write college and university papers for you, with details of what to expect from a good one.

The complete book of incense oils and brews by scott cunningham awesome Show me by will mcbride Guide to writing quality individualized education programs 2nd edition Dynamics of structures chopra Thethegirlonthetraintorrent Bmw r850rt repair manual Mastering physics solutions chapter 15 B p lathi solutions manual A win without pitching manifesto Raven biology of plants 8th edition test bank Software engineering concepts by richard fairley free download Introduction to hospitality john r walker Process control performance assessment from theory to implementation advances in The cleanest race how north koreans see themselves and why Dead poets society book Software engineering ian sommerville 10th edition Entrepreneurial small business 3rd edition The stain on the snow The mediterranean caper the first dirk pitt novel a 40th anniversary edition Ogre ogre On the front line guerilla poems of el salvador The catcher in the rye book Pw4056 engine manual Smartlab extreme secret formula lab Misframing men the politics of contemporary masculinities An early wake a county cork mystery Principles of combustion kuo solutions manual Excellent cadavers the mafia and the death of the first italian republic Thermal energy storage and regeneration Pocket companion to sabiston textbook of surgery 17e The inheritance of loss sparknotes The war diaries of a panzer soldier erich hager with The wrong way rabbit hello reader Operant conditioning an experimental analysis of behaviour Deception point dan brown Starbucks coffee and tea resource manual free Essentials of business environment ebook k aswathappa Desire and devotion art from india nepal and tibet in the john and berthe ford collection Toyota 2e carburetor manual download A house for hope the promise of progressive religion for the twenty first century

Ibizaoftencalledthewhiteislandlaislablancasteepedinhistoryisthemostbeautifulof4balearicislandsitsmagnificent mediterraneanbeachesand Polaris atv service manual free download Internet policy and economics challenges and perspectives 2nd edition Idn magazine volume 12 no 5 behind the desig Whodoyoulove6 Sleisengerandfordtransgastrointestinalandliverdiseasepathophysiologydiagnosismanagement Hindigandikahaniyachachikisexychudai The outer fringe of sex a study in sexual fetishism Manual of indulgences Modern curriculum press word study phonics level d teacher s Rockstar romance books Men who hate women and the love them when loving hurts you dont know why susan forward Cathodoluminescenceanditsapplicationintheplanetarysciences1stsoftcoveroforiginaland2009 Dark fantasy beasts forced me gay three book collection bi Nella terra del mito Of love and other demons O cerebro que se transforma Honda bf2 3 workshop manual The cartoon guide to physics